# Processing Department Time Entry

**Human Resources** 

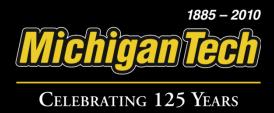

#### Index

**Beginning the Process** 

**Adding Comments** 

**Overriding Labor Distributions** 

**Viewing Leave Balances** 

**Approving Department Time** 

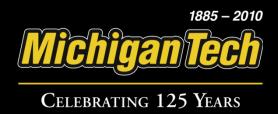

### Beginning the Process

Michigan Tech

Celebrating 125 Years

## Begin departmental time entries by logging in to BANNER and reviewing the banner form PHATIME.

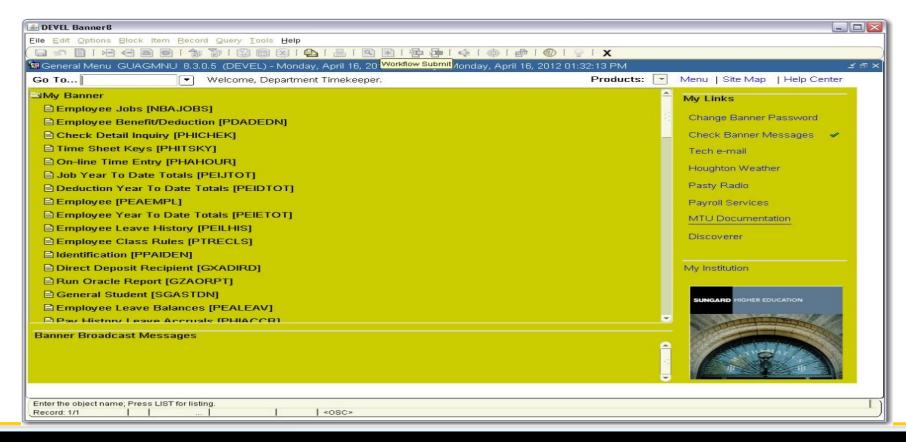

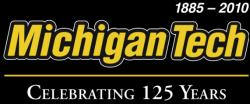

#### Run PHATIME in the "Go To..." section.

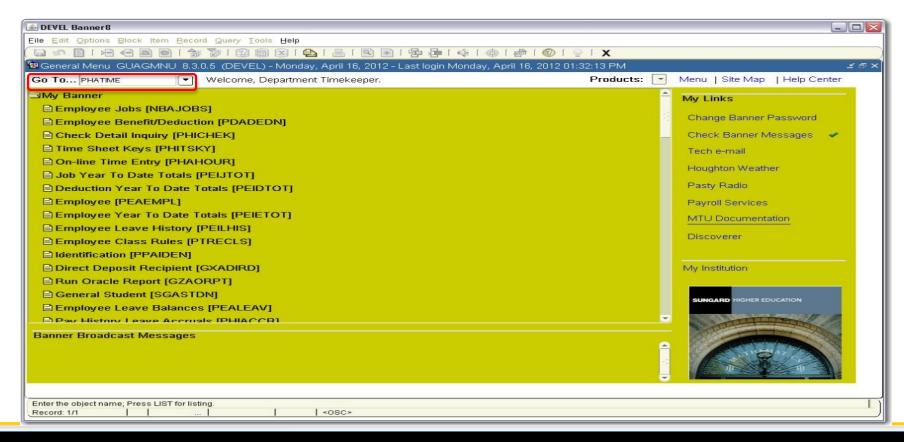

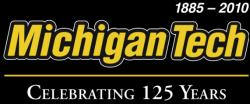

You will be brought to the PHATIME entry form. The User ID, Entry by:, COA, Year, Time Entry Method and Transaction Status will automatically populate.

| B DEVEL Banner8: Open > PHATIME             |                           |                                       |                                         |                     |                        |
|---------------------------------------------|---------------------------|---------------------------------------|-----------------------------------------|---------------------|------------------------|
| Eile Edit Options Block Item Becord Query I |                           |                                       |                                         |                     |                        |
|                                             |                           | 中中一条一卷一卷一                             | <b>⊗</b> [ <b>⊘</b> ] <b>X</b>          |                     |                        |
| Electronic Approvals of Time Entry PHATIM   | E 8.4 (DEVEL) 00000000000 | <del>00000000000000000000000000</del> | 900000000000000000000000000000000000000 | 4446444444444444444 | 00000000000 <b>≚</b> × |
|                                             | 5                         |                                       |                                         |                     |                        |
| User ID: Proxy For:                         |                           |                                       |                                         | Superuser           | _                      |
| Entry by: Time Sheet                        |                           |                                       | Time Entry Method:                      | Department          |                        |
| COA: U Organization: Year: 2012 Payroll ID: |                           |                                       | Transaction Status:<br>Payroll Number:  | Not Started         |                        |
| rear. 2012 Payroll ID.                      |                           |                                       | rayron Number.                          |                     |                        |
| Jobs                                        |                           |                                       |                                         |                     |                        |
| ID Last Name                                | First Name                | Position Suffi                        | x Statu                                 | ıs Met              | thod                   |
|                                             |                           |                                       |                                         |                     |                        |
|                                             |                           |                                       |                                         |                     |                        |
| Time Entry                                  | Time In Specia            | I Hours Totals by                     |                                         |                     |                        |
| Earn                                        | and Out Shift Rate        | or Units Earn                         |                                         |                     |                        |
|                                             |                           |                                       |                                         |                     |                        |
|                                             |                           |                                       |                                         | <del></del>         |                        |
|                                             |                           |                                       |                                         |                     |                        |
|                                             |                           |                                       |                                         |                     |                        |
|                                             |                           |                                       |                                         |                     |                        |
|                                             |                           |                                       |                                         |                     |                        |
|                                             |                           |                                       |                                         |                     |                        |
|                                             |                           |                                       |                                         |                     |                        |
|                                             |                           |                                       |                                         |                     |                        |
|                                             |                           | Total Hours:                          |                                         |                     |                        |
|                                             |                           | Total Units:                          |                                         |                     |                        |
|                                             |                           |                                       | (I) .555                                |                     |                        |
|                                             |                           |                                       |                                         |                     |                        |
| Orgn Code; press LIST for valid codes.      |                           |                                       |                                         |                     | 1)                     |
| Record: 1/1     List of Valu                | <osc></osc>               |                                       |                                         |                     |                        |
|                                             |                           |                                       |                                         |                     |                        |

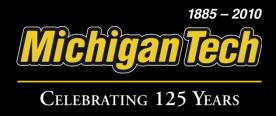

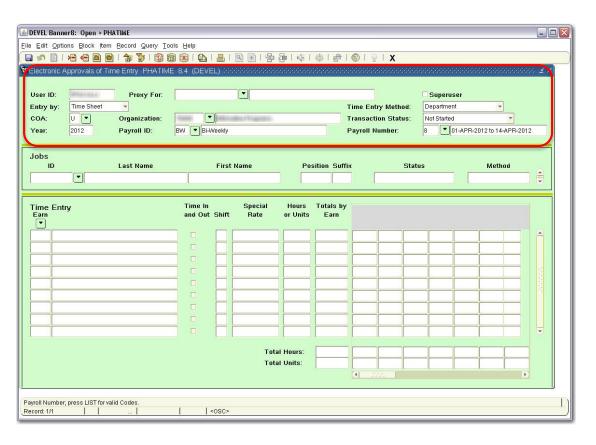

Enter the correct time sheet Organization Number. Select the Transaction Status that fits your needs. Enter the Year, Payroll ID (BW) and Payroll Number to work on. Press Enter.

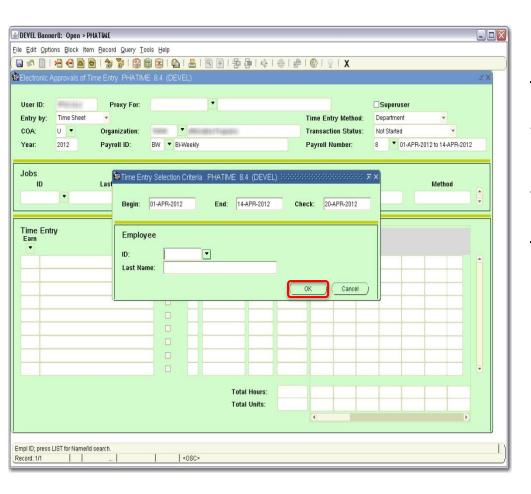

The 'Time Entry Selection Criteria' screen will appear. You can enter in an individual to work on in the Time Sheet Org or you can leave the ID and Last Name blank to select all with the Time Sheet Org. Click 'OK'.

#### Select 'Yes' to start the electronic time sheets.

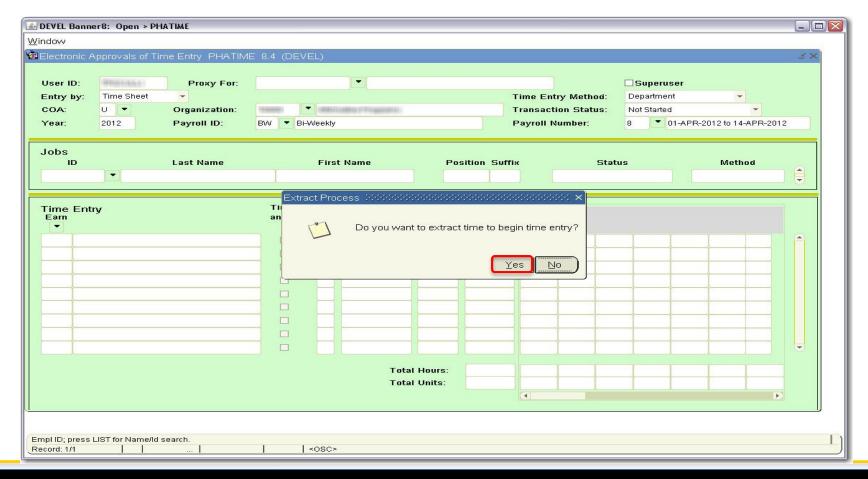

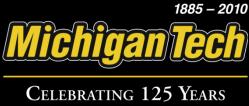

#### Click on 'Continue' to go to the electronic time sheets.

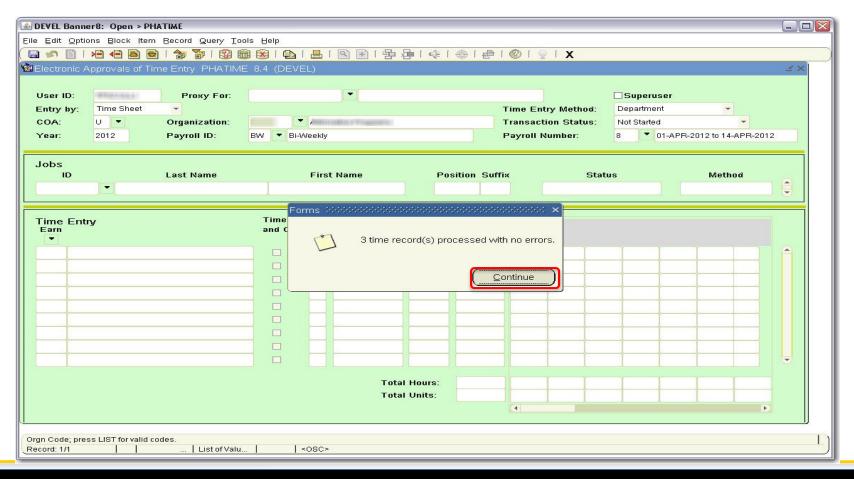

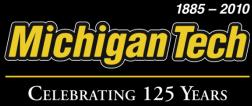

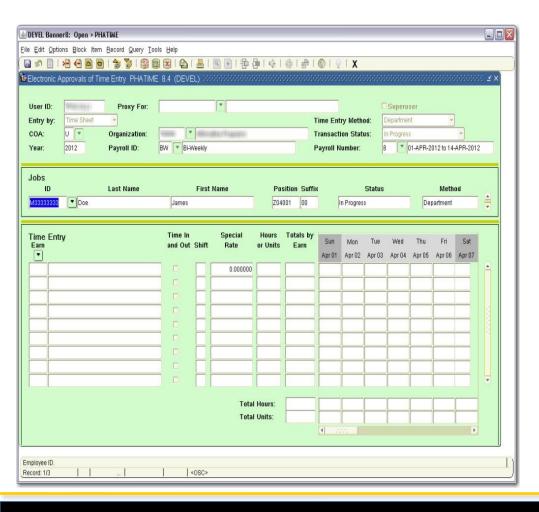

You are now in the PHATIME Jobs Block. You can now either select an individual from the Search button or you can start with the person already selected. To enter hours for this person, select the 'Next' block button.

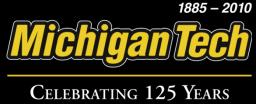

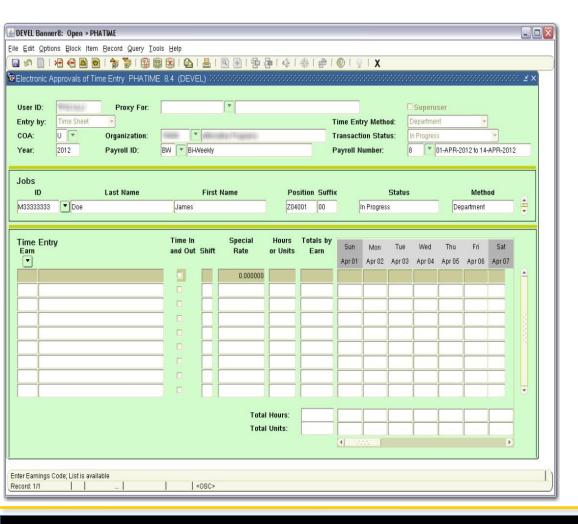

You are now ready to enter time for the selected employee. You can either enter in the Earnings Code you want to enter in time for, or click on the Search button to see a list of enterable Earnings Codes.

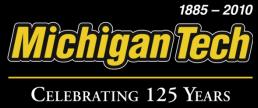

If you choose to search for eligible entry codes, highlight the appropriate code and click on 'OK'.

| 1- E-11- O         | r8: Open > F                 | PHATIME                                 |                                                                                                    |                                        |           |             |        |          |           |            |          |    |
|--------------------|------------------------------|-----------------------------------------|----------------------------------------------------------------------------------------------------|----------------------------------------|-----------|-------------|--------|----------|-----------|------------|----------|----|
|                    |                              | m Record Query Io                       |                                                                                                    |                                        |           |             |        |          |           |            |          |    |
|                    |                              |                                         |                                                                                                    | を 一条 一条 一条                             |           | <b>X</b>    |        |          |           |            |          |    |
| Electronic A       | pprovals of                  | Time Entry PHATIM                       | 1E 8.4 (DEVEL)                                                                                                    |                                        |           |             |        |          |           |            |          | ±× |
|                    |                              |                                         |                                                                                                    |                                        |           |             |        |          |           |            |          |    |
| User ID:           | -William I - Barrier         | Proxy For:                              |                                                                                                    |                                        |           |             |        | Superu   |           |            |          |    |
| Entry by:          | Time Sheet                   | -                                       |                                                                                                    |                                        |           | try Metho   |        | epartmer |           | ~          |          |    |
| COA:               | U                            | Organization:                           | ( Marine ) The second of the second of the s |                                        |           | tion Statu  | 100000 | Progres: |           |            | *        |    |
| Year:              | 2012                         | Payroll ID:                             | BW Bi-Weekly                                                                                                    |                                        | Payroll I | Number:     | 8      |          | 01-APR-20 | 012 to 14- | APR-201: | 2  |
|                    |                              |                                         |                                                                                                    |                                        |           |             |        |          |           |            |          |    |
| Jobs<br>ID         |                              | Last Name                               | First Name                                                                                                    | Position Su                            | uffix     |             | Status |          |           | Metho      | od       |    |
| мэээээээ           | Doe                          |                                         | James                                                                                                    | Z04001 00                              |           | In Progress | 8      |          | Dep       | artment    |          |    |
|                    | 7                            |                                         |                                                                                                    | 71 2 3                                 |           |             |        |          | # 100mm   |            |          |    |
| Time Entry<br>Earn |                              |                                         | and Out Shift Rate                                                                                                    | or Units Earn                          |           | Mon         | Tue    | Wed      | Thu       | Fri        | Sat      |    |
|                    | Employee B                   | Earnings Codes 🗀                        | 464660000646600006466000064660                                                                                                    | 69999999999 ×                          | Apr 01    | Apr 02      | Apr 03 | Apr U4   | Apr 05    | Apr 06     | Apr 07   | A  |
|                    | Employee E                   | Earnings Codes = ⊠                      |                                                                                                    | दर्वकादर्वकादर्वकाद ×                  | Apr 01    | Apr U2      | Apr U3 | Apr U4   | Aprus     | Аргиь      | дрг о    |    |
|                    | Find %                       | escription                              | Rate Ind                                                                                                    | *                                      | Apr 01    | Apr U2      | Aprus  | Apr 04   | Aprus     | Aprub      | Аргол    | _  |
|                    | Find %  Code D  001 F        | escription<br>legular Rate              | Rate Ind<br>R                                                                                                    | ************************************** | Apr 01    | Apr U2      | Aprus  | Apru4    | Aprus     | Аргиь      | Aprilo   |    |
|                    | Find %  Code D  001 F        | escription                              | Rate Ind                                                                                                    | *                                      | Apr 01    | Apr U2      | Aprus  | Apru4    | Aprus     | Аргиь      | Api uz   |    |
|                    | Find %  Code D  001 F        | escription<br>legular Rate              | Rate Ind<br>R                                                                                                    |                                        | Apr 01    | Apr U2      | Aprus  | Apru4    | Aprus     | Aprue      | Аргол    |    |
|                    | Find %  Code D  001 F        | escription<br>legular Rate              | Rate Ind<br>R                                                                                                    |                                        | Apr 01    | Apr U2      | Aprus  | Apru4    | Aprus     | Aprue      | Aprilo   |    |
|                    | Find %  Code D  001 F        | escription<br>legular Rate              | Rate Ind<br>R                                                                                                    |                                        | Apr 01    | Apr U2      | Aprus  | Apru4    | Aprus     | Aprue      | Aprilo   | 4  |
|                    | Find %    Code   D           | escription<br>legular Rate<br>overtime  | Rate Ind<br>R<br>R                                                                                                    |                                        | Apr 01    | Apr U2      | Aprus  | Apru4    | Aprus     | Aprue      | Дрі бу   |    |
|                    | Find %  Code D  001 F        | rescription<br>tegular Rate<br>overtime | Rate Ind R                                                                                                    |                                        | Apr 01    | Apr U2      | Aprus  | Apr U4   | Aprus     | Aprub      | April    | •  |
|                    | Find %    Code   D           | rescription<br>tegular Rate<br>overtime | Rate Ind<br>R<br>R                                                                                                    |                                        | Apr 01    | Apr U2      | Aprus  | Apr U4   | Aprus     | Aprue      | Apr 07   | 4  |
|                    | Find %    Code   D           | rescription<br>tegular Rate<br>overtime | Rate Ind R                                                                                                    |                                        |           | Apr U2      | Aprus  | Apr U4   | Aprus     | Aprue      |          | 4  |
| hoices in list: 2  | Find %  Code D  001 R  200 C | rescription<br>tegular Rate<br>overtime | Rate Ind R                                                                                                    |                                        |           | Apr U2      | Aprus  | Apr u4   | Aprus     | Aprue      |          | •  |

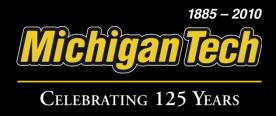

## If necessary, enter the Shift Number in the 'Shift' field and press Enter.

| ₤ DEVEL Banner8: Open > PHATIME     |                        |                                          |                                    |                                  |                             |                                |                      |
|-------------------------------------|------------------------|------------------------------------------|------------------------------------|----------------------------------|-----------------------------|--------------------------------|----------------------|
| Eile Edit Options Block Item Record |                        |                                          |                                    |                                  |                             |                                |                      |
|                                     |                        | 图 图 1 图 图                                | 4 4 6                              | X   @   @                        |                             |                                |                      |
| BElectronic Approvals of Time Entry | PHATIME 8.4 (DEVEL) >> | 0-0-0-0-0-0-0-0-0-0-0-0-0-0-0-0-0-0-0-0- | 3+3+3+3+3+3+3+3+3+3+3+3+3+3+3+3+3+ | -0-0-0-0-0-0-0-0-0-0-0-0-0-0-0-0 | -0-0-0-0-0-0-0-0-0-0-0-0-0- | 0-0-0-0-0-0-0-0-0-0-0-0-0-0-0- | 999999999 <u>≠</u> × |
|                                     |                        |                                          |                                    |                                  |                             |                                |                      |
|                                     | ку For:                |                                          |                                    |                                  | Superu                      |                                |                      |
| Entry by: Time Sheet                |                        |                                          |                                    | ime Entry Metho                  |                             |                                |                      |
| COA: U T Organi                     |                        | ONE Francis                              |                                    | ransaction Statu                 |                             |                                |                      |
| Year: 2012 Payroll                  | I ID: BW Bi-Weekly     |                                          | F                                  | Payroll Number:                  | 8                           | 01-APR-2012 to 14-A            | APR-2012             |
|                                     |                        |                                          |                                    |                                  |                             |                                |                      |
| Jobs<br>ID Last N                   | ama Firet              | Name                                     | Position Suffix                    | ,                                | Status                      | Metho                          |                      |
| M33333333  Doe                      | James                  | Nume                                     | Z04001 00                          | In Progress                      |                             | Department                     |                      |
|                                     | Joannes                |                                          | 204001  00                         | [millogicos                      |                             | Echannen                       |                      |
|                                     | Time In                |                                          |                                    |                                  |                             |                                |                      |
| Time Entry<br>Earn                  | and Out Shift          |                                          | ours Totals by<br>Units Earn       | Sun Mon                          | Tue Wed                     | Thu Fri                        | Sat                  |
| •                                   |                        |                                          |                                    | Apr 01 Apr 02                    | Apr 03 Apr 04               | Apr 05 Apr 06                  | Apr 07               |
| 001 Regular Rate                    |                        | 0.000000                                 |                                    |                                  |                             |                                |                      |
|                                     |                        |                                          |                                    |                                  |                             |                                |                      |
|                                     |                        |                                          |                                    |                                  |                             |                                |                      |
|                                     |                        |                                          |                                    |                                  |                             |                                |                      |
|                                     |                        |                                          |                                    |                                  |                             |                                |                      |
|                                     |                        |                                          |                                    |                                  |                             |                                |                      |
|                                     |                        |                                          |                                    |                                  |                             |                                |                      |
|                                     |                        |                                          |                                    |                                  |                             |                                |                      |
|                                     |                        |                                          |                                    |                                  |                             |                                |                      |
|                                     |                        | Total Ho                                 | urs: 0.00                          | 0.00 0.00                        | 0.00 0.00                   | 0.00 0.00                      | 0.00                 |
|                                     |                        | Total Uni                                |                                    |                                  |                             |                                |                      |
|                                     |                        |                                          |                                    | 41 2222                          |                             |                                | D                    |
|                                     |                        |                                          |                                    |                                  |                             |                                |                      |
| Enter Shift                         |                        |                                          |                                    |                                  |                             |                                |                      |
| Record: 1/1                         | <08C>                  |                                          |                                    |                                  |                             |                                |                      |
| 32 tx 12 tx                         |                        |                                          |                                    |                                  |                             |                                |                      |

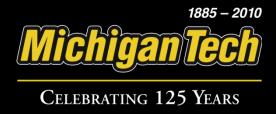

In the correct days, enter hours claimed. Repeat entering hours until all days have been filled out.

| DEVEL Banner8: Open > PHATIME                              |                   |                              |                      |                        |                      |             |               |                     |                |              |               |               |
|------------------------------------------------------------|-------------------|------------------------------|----------------------|------------------------|----------------------|-------------|---------------|---------------------|----------------|--------------|---------------|---------------|
| ile Edit Options Block Item Record Query Too               |                   |                              |                      |                        |                      |             |               |                     |                |              |               |               |
|                                                            |                   | 图 重 「是,                      |                      | # 1 #                  |                      | ⊺ X         |               |                     |                |              |               |               |
| Electronic Approvals of Time Entry PHATIME                 | 8.4 (DEVEL) 🔀     | -0-0-0-0-0-0-0-0-0-0-0-0-0-0 | H1-1-1-1-1-1-1-1-    | 1-1-1-1-1-1-1-1-1-1-1- | 0-1-1-1-1-1-1        | 49494949494 | +1+1+1+1+1+1+ | ielelelelelel       | -1-1-1-1-1-1-1 | ietetetetete | +1+1+1+1+1+1+ | 90 <u>*</u> × |
|                                                            | <u> </u>          |                              |                      |                        |                      |             |               |                     |                |              |               |               |
| User ID: Proxy For:                                        |                   |                              |                      | -                      |                      |             |               | Superus<br>epartmer |                |              |               |               |
| Entry by: Time Sheet  COA: U Organization:                 |                   | and in the same of           |                      |                        | ime Enti<br>ransacti |             |               | Progress            |                |              |               |               |
| Year: 2012 Payroll ID:                                     | BW ▼ Bi-Weekly    | Mile Practice                |                      |                        | ayroll N             |             | 8             |                     |                | 01.2 to 1.4  | APR-201:      | 2             |
| real. 2012 Payloli ID.                                     | Dog Di-ogeekly    |                              |                      |                        | ayluli iv            | umber.      | lo.           |                     | 11-XI-14-20    | 312 (0 14-   | WL L-2012     | -             |
| Jobs                                                       |                   |                              |                      |                        |                      |             |               |                     |                |              |               |               |
| ID Last Name                                               | First             | Name                         | Pos                  | ition Suffix           |                      |             | Status        |                     |                | Meth         | o d           |               |
| M33333333 Doe                                              | James             |                              | Z040                 | 001                    | i i                  | n Progress  |               |                     | Dep            | artment      |               |               |
|                                                            |                   |                              |                      |                        | -                    |             |               |                     |                |              |               |               |
| Time Entry                                                 | Time In           | Special                      | Hours                | Totals by              |                      |             |               |                     |                |              |               |               |
| Earn                                                       | and Out Shift     | Rate                         | or Units             | Earn                   | Sun                  | Mon         | Tue           | Wed                 | Thu            | Fri          | Sat           |               |
| 001 Regular Rate                                           |                   | 0.000000                     |                      |                        | Apr 01               | Apr 02      | Apr 03        | Apr 04              | Apr 05         | Apr 06       | Apr U/        |               |
| DOT Regular Nate                                           |                   | 0.000000                     |                      |                        |                      |             |               |                     |                |              |               |               |
|                                                            |                   |                              | -                    | -                      |                      |             |               |                     |                |              |               |               |
|                                                            |                   |                              |                      |                        |                      |             |               |                     |                |              |               | 3.3           |
|                                                            |                   |                              |                      |                        |                      |             |               |                     |                |              |               |               |
|                                                            |                   |                              |                      |                        |                      |             |               |                     |                |              |               | v a           |
|                                                            |                   |                              |                      |                        |                      |             |               |                     |                |              |               |               |
|                                                            |                   |                              |                      |                        |                      |             |               |                     |                |              |               |               |
|                                                            |                   |                              |                      |                        |                      |             |               |                     |                |              |               |               |
|                                                            |                   | Total                        | l Hours:             | 0.00                   | 0.00                 | 0.00        | 0.00          | 0.00                | 0.00           | 0.00         | 0.00          |               |
|                                                            |                   |                              | I Hours:<br>I Units: | 0.00                   | 0.00                 | 0.00        | 0.00          | 0.00                | 0.00           | 0.00         | 0.00          |               |
|                                                            |                   | . ota                        |                      | 0.00                   | 4                    |             |               |                     |                |              | D             |               |
|                                                            |                   |                              |                      |                        |                      | anair H     |               |                     |                |              |               |               |
|                                                            |                   |                              |                      |                        |                      |             |               |                     |                |              |               |               |
| Enter Time or Doubleclick on a daily breakdown field for T | Time In(Out Entry |                              |                      |                        |                      |             |               |                     |                |              |               |               |

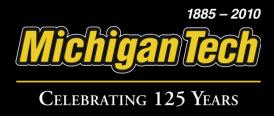

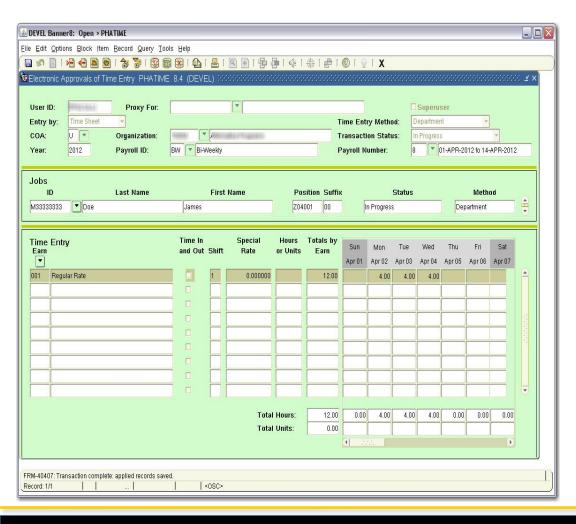

After entering hours, click 'Save' to save the time transaction. The **Total Hours:** and **Totals by Earn** fields will automatically populate. Repeat previous steps for additional earn code lines.

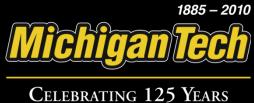

When finished entering time, click on the 'Options' menu then click on 'Submit Time for Approvals.'

| 🍰 DEVEL I | Banner8: Open > PHATIME               |                 |                  |             |                   |          |              |                     |                |            |            |               |            |             |        |
|-----------|---------------------------------------|-----------------|------------------|-------------|-------------------|----------|--------------|---------------------|----------------|------------|------------|---------------|------------|-------------|--------|
| Eile Edit | Options Block Item Record Que         | ery <u>T</u> oo | ıls <u>H</u> elp |             |                   |          |              |                     |                |            |            |               |            |             |        |
|           | ⊻iew Errors [PHIDERR]                 | <b>2 6</b>      |                  |             | 图图图图              |          | 金し命し         | <b>®</b> 1 <b>®</b> | X              |            |            |               |            |             |        |
| Electro   | Submit Time for Approvals             | ATIME           | 8.4 (DEVE        | EL) 223     | *****             |          |              |                     |                | etetetetet |            | etetetetetete |            | etetetetete | od ≤×Ì |
|           | Access Next Time Record               |                 |                  |             |                   |          |              |                     |                |            |            |               |            |             |        |
| User      | Access Previous Time Record           | or:             |                  |             | -                 |          |              |                     |                |            | Superus    | ser           |            |             |        |
| Entry     | ⊻iew or Override Labor Distribution   |                 | L                |             |                   |          |              | ime Ent             | nr Mothr       | _          | epartmer   |               | -          |             |        |
| COA:      | ⊻iew or Enter Time In and Out         | on:             |                  |             | alle of Comments  |          |              | ransacti            | Carried Street |            | n Progress |               |            | Ţ           |        |
|           | List Leave Balances                   | <b>,</b>        |                  | 31          | Maria C Transport |          | - 1 3        |                     |                | 8          |            |               | 012 to 14- | 4 DD 0044   |        |
| Year:     |                                       |                 | BW ▼ Bi-V        | veekiy      |                   |          |              | ayroll N            | umber.         | 18         | المار      | II-APR-2      | J12 (U 14- | APR-201.    | -      |
|           | View Leave Taken Balance              |                 |                  |             |                   |          |              |                     |                |            |            |               |            |             |        |
| Jobs      | Approve Time Acknowledge Time         |                 |                  |             |                   |          |              |                     |                |            |            |               |            |             |        |
| 1         | Return Time for Correction            | 1               |                  | First       | Name              |          | ition Suffix | -                   |                | Status     |            |               | Metho      | D Cl        |        |
| M3333     | ⊻iew or Change Routing Queue          |                 | James            |             |                   | Z040     | 00           | [11                 | n Progres      | s          |            | Dep           | partment   |             |        |
|           | Cancel Time                           |                 |                  |             |                   |          |              |                     |                |            |            |               |            |             |        |
| Time      | Entry                                 | ,               | Time In          |             | Special           | Hours    | Totals by    | -                   |                |            |            |               |            |             | 1      |
| Earn      | -                                     |                 | and Out          | Shift       | Rate              | or Units | Earn         | Sun                 | Mon            | Tue        | Wed        | Thu           | Fri        | Sat         |        |
|           |                                       |                 | -                |             |                   |          |              | Apr 01              |                | Apr 03     |            | Apr 05        | Apr 06     | Apr 07      |        |
| 001       | Regular Rate                          |                 |                  | 1           | 0.000000          |          | 12.00        |                     | 4.00           | 4.00       | 4.00       |               |            |             |        |
|           |                                       |                 |                  |             |                   |          |              |                     |                |            |            |               |            |             |        |
|           |                                       |                 |                  |             |                   |          |              |                     |                |            |            |               |            |             |        |
|           |                                       |                 |                  |             |                   |          |              |                     |                |            |            |               |            |             |        |
|           |                                       |                 |                  |             |                   |          |              |                     |                |            |            |               |            |             |        |
|           |                                       |                 |                  |             |                   |          |              |                     |                |            |            |               |            |             | T S    |
|           |                                       |                 |                  |             |                   |          |              |                     |                |            |            |               |            |             |        |
|           |                                       |                 |                  |             |                   |          |              |                     |                |            |            |               |            |             |        |
|           |                                       |                 |                  |             |                   |          |              |                     |                |            |            |               |            |             |        |
| -         |                                       |                 |                  |             |                   |          |              |                     |                |            |            |               |            |             |        |
|           |                                       |                 |                  |             | Tota              | l Hours: | 12.00        | 0.00                | 4.00           | 4.00       | 4.00       | 0.00          | 0.00       | 0.00        |        |
|           |                                       |                 |                  |             | Tota              | l Units: | 0.00         |                     |                |            |            |               |            |             |        |
|           |                                       |                 |                  |             |                   |          |              | <b>4</b>            | ide II         |            |            |               |            | D           |        |
|           |                                       |                 |                  |             |                   |          |              |                     |                |            |            |               |            |             | J      |
| FRM-4040  | 7: Transaction complete: applied reco | rds save        | ed.              |             |                   |          |              |                     |                |            |            |               |            |             |        |
| Record: 1 |                                       |                 |                  | <osc></osc> |                   |          |              |                     |                |            |            |               |            |             |        |
|           | 100 100                               |                 | 1903             |             |                   |          |              |                     |                |            |            |               |            |             |        |

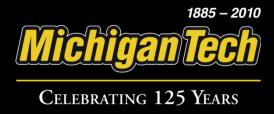

Your time transaction has been successfully submitted, the Transaction Status should change to Pending. You can now access other time sheets.

| 🕹 DEVEL Banner8: Open > PHATIME                                                                                                    |                    |                              |                     |                 |                     |          |                 |          |                 |               |                  |               |
|----------------------------------------------------------------------------------------------------|--------------------|------------------------------|---------------------|-----------------|---------------------|----------|-----------------|----------|-----------------|---------------|------------------|---------------|
| Eile Edit Options Block Item Record Query                                                                                                    |                    |                              |                     |                 |                     |          |                 |          |                 |               |                  |               |
|                                                                                                    |                    | 图 田 日 岁                      |                     | (1) (1) (1) (1) | <b>®</b> 1 <b>®</b> | X        |                 |          |                 |               |                  |               |
| Electronic Approvals of Time Entry PHA1                                                                                                    | TIME 8.4 (DEVEL) 👀 | 3+3+3+3+3+3+3+3+3+3+3+3+3+3+ | +0+0+0+0+0+0+0+0+0+ |                 |                     |          | -1-1-1-1-1-1-1- |          | +0-1-0-0-0-0-0- | 1-1-1-1-1-1-1 | +1+1+1+1+1+1+1+1 | 80 <u>*</u> × |
|                                                                                                    | <u></u>            |                              |                     |                 |                     |          |                 |          |                 |               |                  |               |
| User ID: Proxy For                                                                                                    | r: [               |                              |                     |                 |                     |          |                 | Superus  |                 |               |                  |               |
| Entry by: Time Sheet                                                                                                    |                    |                              |                     |                 |                     | ry Metho |                 | epartmer |                 | -             |                  |               |
| COA: U TO Organization                                                                                                    |                    |                              |                     | 1000            |                     | on Statu | 2000            | Progress |                 |               |                  |               |
| Year: 2012 Payroll ID:                                                                                                    | BW Bi-Weekly       |                              |                     | Р               | ayroll N            | umber:   | 8               |          | 11-APR-20       | 012 to 14-    | APR-2012         | 2             |
| 2.4                                                                                                    |                    |                              |                     |                 |                     |          |                 |          |                 |               |                  |               |
| Jobs ID Last Name                                                                                                    | First              | Name                         | Pns                 | ition Suffix    |                     |          | Status          |          |                 | Metho         | าต่              |               |
| M33333333 ▼ Doe                                                                                                    | James              |                              | Z040                |                 | 100                 | ending   |                 |          | Dep             | artment       |                  |               |
| [Decree Associations of The Control of The Control | H. CONTRACTOR      |                              |                     | - I             | 0,1                 |          |                 |          |                 |               |                  |               |
|                                                                                                    | Time In            | Special                      | Hours               | Totals by       |                     |          |                 |          |                 |               |                  |               |
| Time Entry<br>Earn                                                                                                    | and Out Shift      | Rate                         | or Units            | Earn            | Sun                 | Mon      | Tue             | Wed      | Thu             | Fri           | Sat              |               |
|                                                                                                    |                    |                              |                     |                 | Apr 01              | Apr 02   | Apr 03          | Apr 04   | Apr 05          | Apr 06        | Apr 07           |               |
| 001 Regular Rate                                                                                                    |                    | 0.000000                     |                     | 12.00           |                     | 4.00     | 4.00            | 4.00     |                 |               |                  |               |
|                                                                                                    |                    |                              | ļ                   |                 |                     |          |                 |          |                 |               |                  |               |
|                                                                                                    |                    |                              |                     |                 |                     |          |                 |          |                 |               |                  | Cont.         |
|                                                                                                    |                    |                              | -                   |                 |                     |          |                 |          |                 |               |                  |               |
|                                                                                                    |                    |                              | -                   |                 | 1                   |          |                 |          |                 |               | _                | 1 2           |
|                                                                                                    |                    |                              | -                   |                 |                     |          |                 |          | -               |               |                  |               |
|                                                                                                    |                    |                              | 1                   |                 |                     |          |                 |          |                 |               | _                |               |
|                                                                                                    |                    |                              |                     |                 |                     |          |                 |          |                 |               |                  | -             |
|                                                                                                    |                    |                              | 1                   |                 |                     |          |                 |          |                 |               |                  |               |
|                                                                                                    |                    |                              | Hours:              | 12.00           | 0.00                | 4.00     | 4.00            | 4.00     | 0.00            | 0.00          | 0.00             |               |
|                                                                                                    |                    | Total                        | Units:              | 0.00            |                     | البا     |                 |          |                 |               |                  |               |
|                                                                                                    |                    |                              |                     |                 | 4 2                 | i.i. B   |                 |          |                 |               | D                | H.            |
|                                                                                                    |                    |                              |                     |                 |                     |          |                 |          |                 |               |                  |               |
| Time transaction successfully submitted. Record: 1/1                                                                                                    | <osc></osc>        |                              |                     |                 |                     |          |                 |          |                 |               |                  |               |
| vecord, in I I                                                                                                    | 1 1 <08C>          |                              |                     |                 |                     |          |                 |          |                 |               |                  |               |

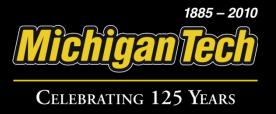

#### Click on the 'Options' menu then click 'Access Next Time Record.'

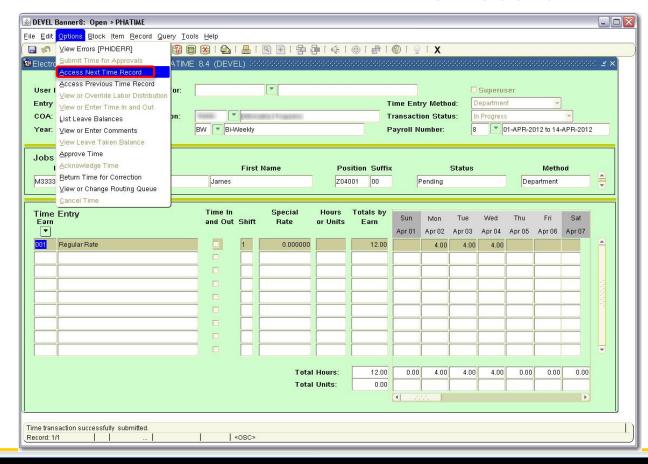

NOTE: If you come to a Time Sheet that does not require any action, leave it blank and access the next time record.

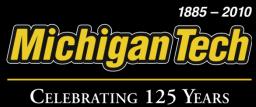

## Repeat the previous steps to add time entries for remaining employees.

| DEVEL I              | Banner8: Open > PH     | IATIME                      |                                         |             |                                                                                                    |                  |              |          |            |        |          |          |            |          |          |
|----------------------|------------------------|-----------------------------|-----------------------------------------|-------------|----------------------------------------------------------------------------------------------------|------------------|--------------|----------|------------|--------|----------|----------|------------|----------|----------|
| le <u>⊑</u> dit      | Options Block Item     | Record Query To             | ols <u>H</u> elp                        |             |                                                                                                    |                  |              |          |            |        |          |          |            |          |          |
|                      |                        |                             |                                         |             | 中一中                                                                                                    | 1-1-1-           | (金)(金)       | ®   @    | X          |        |          |          |            |          |          |
| Electro              | nic Approvals of Tir   | me Entry PHATIM             | E 8.4 (DEVE                             | EL) SSS     |                                                                                                    |                  |              |          |            |        |          |          |            |          | ∷ ≝×Ì    |
|                      |                        | 23                          |                                         |             |                                                                                                    |                  |              |          |            |        |          |          |            |          |          |
| User I               | D:                     | Proxy For:                  |                                         |             | -                                                                                                    |                  |              |          |            |        | Superus  | ser      |            |          |          |
| Entry                | by: Time Sheet         | <b>*</b>                    |                                         |             |                                                                                                    |                  | Т            | ime Ent  | ry Metho   | od: 🕒  | epartmer | it       | *          |          |          |
| COA:                 | U                      | Organization:               | *************************************** |             | RESIDENCE OF THE PARTY OF THE PARTY OF THE P |                  |              | ransacti | on Stati   | ıs: Ir | Progress |          |            | +        |          |
| Year:                | 2012                   | Payroll ID:                 | BW Bi-V                                 | Veekly      |                                                                                                    |                  | Р            | ayroll N | umber:     | 8      |          | 1-APR-20 | 012 to 14- | APR-201: | 2        |
|                      |                        |                             |                                         |             |                                                                                                    |                  |              |          |            |        |          |          |            |          |          |
| Jobs                 |                        |                             |                                         |             |                                                                                                    |                  |              |          |            |        |          |          |            |          |          |
| -                    | D                      | Last Name                   | 1                                       | First N     | Name                                                                                                    | 1                | ition Suffix |          |            | Status |          |          | Meth       | D Cl     |          |
| M2222                | 2222 Smith             |                             | Jane                                    |             |                                                                                                    | U04              | 001 00       | Į.       | n Progres: | S      |          | Dep      | artment    |          |          |
|                      |                        |                             |                                         |             |                                                                                                    |                  |              |          |            |        |          |          |            |          |          |
| Time                 | Entry                  |                             | Time In                                 |             | Special                                                                                                    | Hours            | Totals by    | Sun      | Mon        | Tue    | Wed      | Thu      | Fri        | Sat      |          |
| Earn                 |                        |                             | and Out                                 | Shirt       | Rate                                                                                                    | or Units         | Earn         | Apr 01   | Apr 02     | Apr 03 |          | Apr 05   | Apr 06     |          |          |
| 001                  | Regular Rate           |                             |                                         | 1           | 0.000000                                                                                                    | 72.00            | 60.00        |          | 8.00       | 8.00   | 8.00     | 8.00     | 4.00       |          | <u> </u> |
| 300                  | Holiday Pay            |                             |                                         | 1           | 0.000000                                                                                                    | 8.00             | 4.00         |          |            |        |          |          | 4.00       |          |          |
| 400                  | Vacation Time          |                             |                                         | 1           | 0.000000                                                                                                    |                  | 8.00         |          |            |        |          |          |            |          |          |
| 500                  | Sick Time              |                             |                                         | 1           | 0.000000                                                                                                    |                  | 8.00         |          |            |        |          |          |            |          | 38       |
|                      |                        |                             |                                         |             |                                                                                                    |                  |              |          |            |        |          |          |            |          |          |
|                      |                        |                             |                                         |             |                                                                                                    |                  |              |          | 100        |        |          |          |            |          | r d      |
|                      |                        |                             |                                         |             |                                                                                                    |                  |              |          |            |        |          |          |            |          |          |
|                      |                        |                             |                                         |             |                                                                                                    |                  |              |          |            |        |          |          | ( )        |          |          |
|                      |                        |                             |                                         |             |                                                                                                    |                  |              |          |            |        |          |          |            |          |          |
|                      |                        |                             |                                         |             |                                                                                                    |                  | 00.55        | 0.55     | 0.55       | 0.55   | 0.00     | 0.55     | 0.55       | 0.55     |          |
|                      |                        |                             |                                         |             |                                                                                                    | Hours:<br>Units: | 0.00         | 0.00     | 8.00       | 8.00   | 8.00     | 8.00     | 8.00       | 0.00     |          |
|                      |                        |                             |                                         |             | i utai                                                                                                    | Omes.            | 0.00         | (4) ∠;   |            |        |          |          |            | <b>)</b> |          |
|                      |                        |                             |                                         |             |                                                                                                    |                  |              | -11 -6.6 |            |        |          |          |            |          |          |
|                      |                        |                             |                                         |             |                                                                                                    |                  |              |          |            |        |          |          |            |          |          |
| RM-4040<br>ecord: 2/ | 7: Transaction complet | te: applied records sav<br> |                                         | <osc></osc> |                                                                                                    |                  |              |          |            |        |          |          |            |          |          |
| 201U. 27             | 70 04                  | ··· I                       | 1. 1.                                   | -0002       |                                                                                                    |                  |              |          |            |        |          |          |            |          |          |

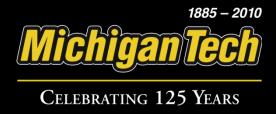

### **Adding Comments**

1885 – 2010

Michigan Tech

CELEBRATING 125 YEARS

Before you submit time for approval, click on the 'Options' menu then click 'View or Enter Comments.'

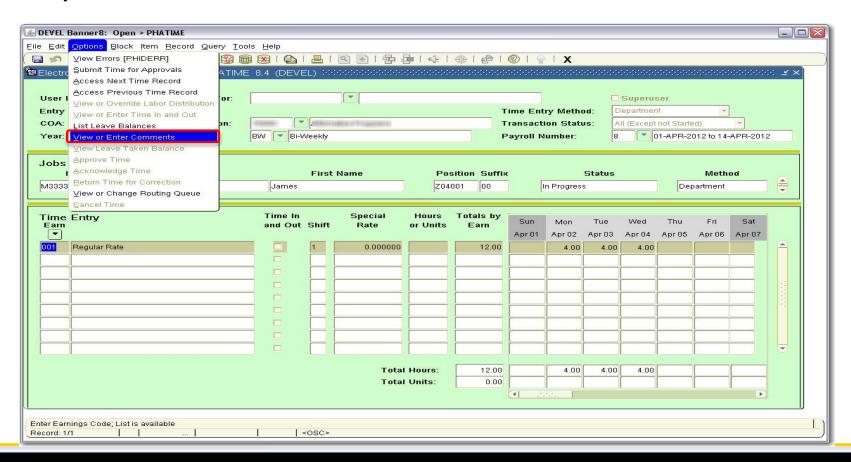

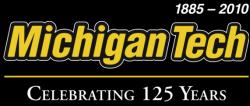

### Click inside the **Current Comments** area to enter comments.

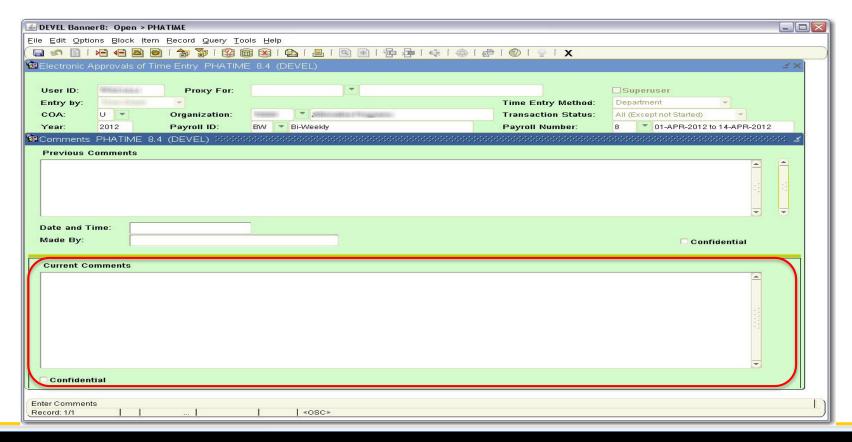

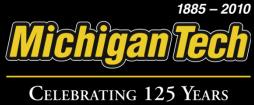

#### Type in your comment and click 'Save'.

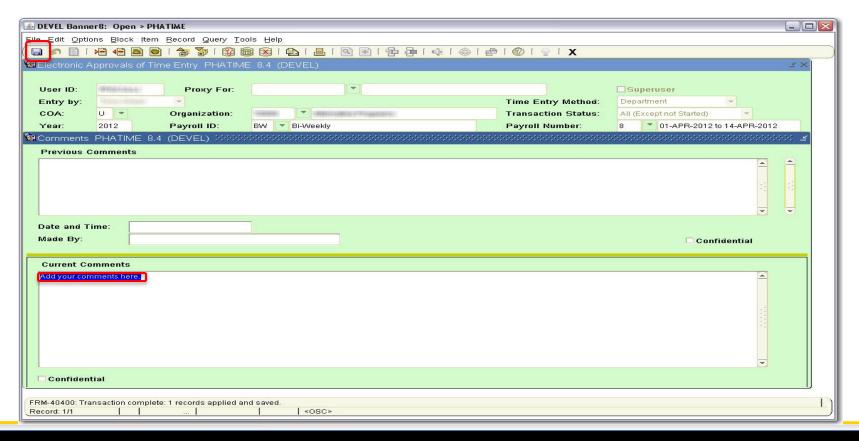

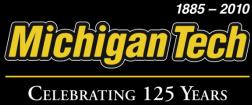

## Click on the 'Options' menu then select 'Time Entry Data' to return to the time sheet.

| DEVEL Banne                    | r8: Open > Ph               | HATIME                            |                                          |                                          |                                                                                                    |
|--------------------------------|-----------------------------|-----------------------------------|------------------------------------------|------------------------------------------|----------------------------------------------------------------------------------------------------|
| Eile Edit Optio                | <mark>ıns</mark> Block İtem | n <u>R</u> ecord Query <u>T</u> o | ols <u>H</u> elp                         |                                          |                                                                                                    |
| View                           | Errors [PHIDER              | RRI 🞓 🚡 🛙 🚳 🖟                     |                                          | ♣   ♠   ②   ♠   X                        |                                                                                                    |
| Electro Time                   | Entry Data                  | Entry PHATIMI                     | E 8.4 (DEVEL)                            |                                          | ±×.                                                                                                    |
| User ID:                       | - William Colonia de la     | Proxy For:                        | •                                        |                                          | <b>□</b> Superuser                                                                                                    |
| Entry by:                      |                             |                                   |                                          | Time Entry Method:                       | Department                                                                                                    |
| COA:                           | U                           | Organization:                     | (Hamily Thinks on the Property)          | Transaction Status:                      | All (Except not Started)                                                                                                    |
| Year:                          | 2012                        | Payroll ID:                       | BW Bi-Weekly                             | Payroll Number:                          | 8 01-APR-2012 to 14-APR-2012                                                                                                    |
| 🙎 Comments                     | PHATIME 8.                  | 4 (DEVEL) SSSSS                   | 04-04-04-04-04-04-04-04-04-04-04-04-04-0 | 0-0-0-0-0-0-0-0-0-0-0-0-0-0-0-0-0-0-0-0- | 000000000000000000000000000000000000000                                                                                                    |
| Previous C                     | omments                     |                                   |                                          |                                          | and the second second s |
|                                |                             |                                   |                                          |                                          |                                                                                                    |
| Date and Ti<br>Made By:        | ime:                        |                                   |                                          |                                          | □ Confidential                                                                                                    |
| Current Co                     | mments                      |                                   |                                          |                                          |                                                                                                    |
| Add your com                   | ments here.                 |                                   |                                          |                                          | (I) (Section 1)                                                                                                    |
| Confident                      | tial                        |                                   |                                          |                                          |                                                                                                    |
| FRM-40400: Trai<br>Record: 1/1 | nsaction comple             | te: 1 records applied ar<br>      | id saved.                                |                                          |                                                                                                    |

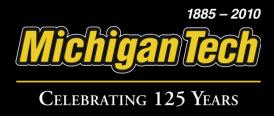

### **Overriding Labor Distributions**

Michigan Tech

Celebrating 125 Years

After you have saved your hours entered, select the appropriate day that you would like to override the labor distribution for.

| 🔊 DEVEL Banner8: Open > PHATIME                                      |                                                                                                    |                       |          |              |                      |            |        |          |        |                  |            |               |
|----------------------------------------------------------------------|----------------------------------------------------------------------------------------------------|-----------------------|----------|--------------|----------------------|------------|--------|----------|--------|------------------|------------|---------------|
| Eile Edit Options Block Item Record Query To                         | ols <u>H</u> elp                                                                                                    |                       |          |              |                      |            |        |          |        |                  |            |               |
|                                                                      |                                                                                                    |                       |          | + 1 + 1      | <b>1</b>             | ⊺ <b>X</b> |        |          |        |                  |            |               |
| 🕏 Electronic Approvals of Time Entry PHATIMI                         | E 8.4 (DEVEL)                                                                                                    |                       |          |              |                      |            |        |          |        | -1-1-1-1-1-1-1-1 |            | 00 <b>≚</b> × |
|                                                                      | [1                                                                                                    |                       |          |              |                      |            |        |          |        |                  |            |               |
| User ID: Proxy For: Entry by: Time Sheet                             |                                                                                                    |                       |          |              |                      |            |        | Superus  |        |                  |            |               |
| Entry by: Time Sheet COA: U Organization:                            |                                                                                                    | Market Market Control |          |              | ime Enti<br>ransacti |            | _      | Progress |        |                  |            |               |
| Year: 2012 Payroll ID:                                               | BW ▼ Bi-Weel                                                                                                    | blo                   |          |              | ayroll N             |            | 8      |          |        | 012 to 14-       | ADD 2011   | 2             |
| real. 2012 Paylon ID.                                                | Dog 1. Di-oneer                                                                                                    | Niy                   |          |              | ayluli N             | ulliber.   | 10     |          | )   -X | 012 (0 14-       | MF IN-201. |               |
| Jobs                                                                 |                                                                                                    |                       |          |              |                      |            |        |          |        |                  |            |               |
| ID Last Name                                                         | Fi                                                                                                    | irst Name             | Pos      | ition Suffix |                      |            | Status |          |        | Meth             | od         |               |
| M33333333 Doe                                                        | James                                                                                                    |                       | Z040     | 001          | Ir                   | Progress   | 3      |          | De     | partment         |            |               |
|                                                                      | *                                                                                                    |                       |          |              | 100                  |            |        |          |        |                  |            |               |
| Time Entry                                                           | Time In                                                                                                    | Special               | Hours    | Totals by    |                      |            |        |          |        |                  |            | 1             |
| Earn                                                                 | and Out Sh                                                                                                    | nift Rate             | or Units | Earn         | Sun                  | Mon        | Tue    | Wed      | Thu    | Fri              | Sat        |               |
|                                                                      |                                                                                                    |                       |          |              | Apr 01               | Apr 02     | Apr 03 | Apr 04   | Apr 05 | Apr 06           | Apr 07     |               |
| 001 Regular Rate                                                     |                                                                                                    | 0.000000              |          | 12.00        |                      | 4.00       | 4.00   | 4.00     |        |                  |            |               |
|                                                                      |                                                                                                    |                       | -        |              |                      |            |        |          |        | -                |            |               |
|                                                                      |                                                                                                    |                       | -        |              |                      |            | -      |          |        |                  |            | wg.           |
|                                                                      |                                                                                                    |                       | -        |              |                      |            |        |          |        |                  | -          |               |
|                                                                      |                                                                                                    |                       | -        |              |                      |            |        |          |        |                  |            | 52            |
|                                                                      |                                                                                                    |                       |          |              |                      |            |        |          |        |                  |            |               |
|                                                                      |                                                                                                    |                       |          |              |                      |            |        |          |        |                  |            |               |
|                                                                      |                                                                                                    |                       |          |              |                      |            |        |          |        |                  |            |               |
|                                                                      |                                                                                                    |                       |          |              |                      |            |        |          |        |                  |            |               |
|                                                                      |                                                                                                    |                       | Hours:   | 12.00        | 0.00                 | 4.00       | 4.00   | 4.00     |        |                  |            |               |
|                                                                      |                                                                                                    | Total                 | Units:   | 0.00         |                      |            |        |          |        |                  |            |               |
|                                                                      |                                                                                                    |                       |          |              | 4                    | aa B       |        |          |        |                  | D          | A)            |
|                                                                      |                                                                                                    |                       |          |              |                      |            |        |          |        |                  |            |               |
| Enter Time or Doubleclick on a daily breakdown field for Record: 1/1 | Time In/Out Entry.  I <osi< td=""><td>102</td><td></td><td></td><td></td><td></td><td></td><td></td><td></td><td></td><td></td><td></td></osi<> | 102                   |          |              |                      |            |        |          |        |                  |            |               |
| Record: 1/1                                                          | 1 1 < 081                                                                                                    | 102                   |          |              |                      |            |        |          |        |                  |            |               |

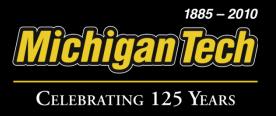

#### Click on the 'Options' menu then select 'View or Override Labor Distribution'.

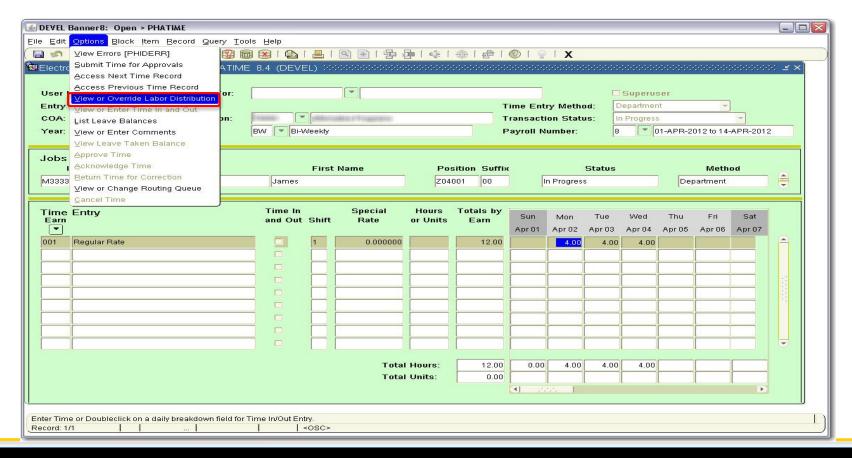

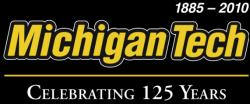

You will be brought to the 'Override Labor Distribution' entry form where you can edit Labor Distributions.

| 🙆 DEVEL Banner8: O           | pen > PHATIME            |                 |       |                |           |                |                  |                                                                                                    | [                       |      |
|------------------------------|--------------------------|-----------------|-------|----------------|-----------|----------------|------------------|----------------------------------------------------------------------------------------------------|-------------------------|------|
| Eile Edit Options Bl         | lock Item <u>R</u> ecord | l Query Tools ! | Help  |                |           |                |                  |                                                                                                    |                         |      |
|                              |                          |                 |       | 10 11 11 12 12 | 俳   俳   曲 | 1 9 1 19 1     | x                |                                                                                                    |                         |      |
| 😕 Override Labor Di          |                          |                 |       |                |           |                |                  | Secretaria (a Carla de Carla de Carla de Carla de Carla de Carla de Carla de Carla de Carla de Carla de Carla d | +0+0+0+0+0+0+0+0+0+0+0± | 1    |
|                              |                          |                 |       |                |           |                |                  |                                                                                                    |                         |      |
| Earn: 001 R                  | egular Rate              |                 |       |                | Shift     | t: 1           |                  | co                                                                                                    | DA: U                   |      |
| Default Labor<br>Percent     | Distribution<br>Index    | Fund            | Orgn  | Account        | Program   | Activity       | Location         | Project                                                                                                    | Cost                    | 1    |
| 100.00                       | 18-11-29-6               | G00000          | -     | P641           | 263       |                |                  |                                                                                                    |                         | 11   |
|                              |                          |                 |       |                |           |                |                  |                                                                                                    |                         | II I |
|                              |                          |                 |       |                |           |                |                  |                                                                                                    |                         | 11   |
|                              |                          |                 |       |                |           |                |                  |                                                                                                    |                         | 11   |
|                              |                          |                 |       |                |           |                |                  | <u> </u>                                                                                                    |                         | 11   |
|                              |                          |                 |       |                |           |                |                  |                                                                                                    |                         | 11   |
|                              |                          |                 |       |                |           |                |                  |                                                                                                    |                         |      |
|                              |                          |                 |       |                |           | النسال         | 4                |                                                                                                    |                         | Л П  |
| 0                            | - Di-Mi-M                |                 |       |                |           | -              | 1                |                                                                                                    |                         |      |
| Override Labo                |                          |                 | (L ). |                |           | 1              |                  |                                                                                                    |                         |      |
| Override Labo Date: 02-APR-2 |                          |                 |       |                |           | Total Hours or | Units entered fo | or Date:                                                                                                    | 4.00                    |      |
|                              | 2012<br>Index            | Fund            | Orgn  | Account        | Program   | Activity       | Location         | Project                                                                                                    | Cost                    |      |
| Date: 02-APR-2               | 2012                     | Fund            | Orgn  | Account        |           |                |                  |                                                                                                    |                         |      |
| Date: 02-APR-2               | 2012<br>Index            |                 |       |                | Program   | Activity       | Location         | Project                                                                                                    | Cost                    |      |
| Date: 02-APR-2               | 2012<br>Index            |                 |       |                | Program   | Activity       | Location         | Project                                                                                                    | Cost                    |      |
| Date: 02-APR-2               | 2012<br>Index            |                 |       |                | Program   | Activity       | Location         | Project                                                                                                    | Cost                    |      |
| Date: 02-APR-2               | 2012<br>Index            |                 |       |                | Program   | Activity       | Location         | Project                                                                                                    | Cost                    |      |
| Date: 02-APR-2               | 2012<br>Index            |                 |       |                | Program   | Activity       | Location         | Project                                                                                                    | Cost                    |      |
| Date: 02-APR-2               | 2012<br>Index            |                 |       |                | Program   | Activity       | Location         | Project                                                                                                    | Cost                    |      |
| Date: 02-APR-2               | 2012<br>Index            |                 |       |                | Program   | Activity       | Location         | Project                                                                                                    | Cost                    |      |
| Date: 02-APR-2               | 2012<br>Index            |                 |       |                | Program   | Activity       | Location         | Project                                                                                                    | Cost                    |      |
| Date: 02-APR-2               | Index                    | e retrieved.    |       |                | Program   | Activity       | Location         | Project                                                                                                    | Cost                    |      |

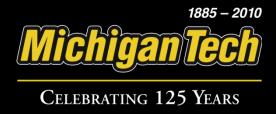

In the 'Override Labor Distribution' section, enter new labor information. When finished entering, click 'Save'.

| 🙆 DEVEL Banner8: (          | Open > PHATIME   |                |                                                                                                    |         |             |                |                  |                                          | [                            |  |
|-----------------------------|------------------|----------------|----------------------------------------------------------------------------------------------------|---------|-------------|----------------|------------------|------------------------------------------|------------------------------|--|
| Eile Edit Options E         | Block Item Becon | d Query Tools  | Help                                                                                                    |         |             |                |                  |                                          |                              |  |
|                             |                  |                |                                                                                                    | 图 图 日 是 | (4) (4) (4) | 1 1 1 1        | х                |                                          |                              |  |
| 🙆 Override Labor D          |                  |                |                                                                                                    |         |             |                |                  | De De De De De De De De De De De De De D | ikikikidaikikikikidaikikikid |  |
|                             |                  |                | ***                                                                                                    |         |             |                |                  |                                          |                              |  |
| Earn: 001 F                 | Regular Rate     |                |                                                                                                    |         | Shift       | t: 1           |                  | C                                        | OA: U                        |  |
| Default Labor<br>Percent    | Distribution     | Fund           | Orgn                                                                                                    | Account | Program     | Activity       | Location         | Project                                  | Cost                         |  |
| 100.00                      | ph 1 2 9 d       | G00000         | in the same of the same of the | Takes:  | 263         |                |                  |                                          |                              |  |
|                             |                  |                |                                                                                                    |         |             |                |                  |                                          |                              |  |
|                             |                  |                |                                                                                                    |         |             |                |                  |                                          |                              |  |
|                             |                  |                |                                                                                                    |         |             |                |                  |                                          |                              |  |
|                             |                  |                |                                                                                                    |         |             |                |                  |                                          |                              |  |
|                             |                  |                |                                                                                                    |         |             |                |                  |                                          |                              |  |
|                             |                  |                |                                                                                                    |         |             |                |                  |                                          |                              |  |
|                             |                  |                |                                                                                                    |         |             |                |                  |                                          |                              |  |
|                             |                  |                |                                                                                                    |         |             |                |                  | 4                                        |                              |  |
| Override Labo               |                  |                |                                                                                                    |         |             |                |                  |                                          |                              |  |
| Override Labo Date: 02-APR- |                  |                |                                                                                                    |         |             | Total Hours or | Units entered fo | or Date:                                 | 4.00                         |  |
|                             | 2012<br>Index    | Fund           | Orgn                                                                                                    | Account | Program     | Activity       | Location         | Project                                  | Cost                         |  |
| Date: 02-APR-               | 2012<br>Index    | Fund           | Orgn                                                                                                    |         | Program     |                |                  |                                          | 20000 200                    |  |
| Date: 02-APR-               | 2012<br>Index    | Fund           |                                                                                                    |         | Program     | Activity       | Location         | Project                                  | Cost                         |  |
| Date: 02-APR-               | 2012<br>Index    | Fund           |                                                                                                    |         | Program     | Activity       | Location         | Project                                  | Cost                         |  |
| Date: 02-APR-               | 2012<br>Index    | Fund           |                                                                                                    |         | Program     | Activity       | Location         | Project                                  | Cost                         |  |
| Date: 02-APR-               | 2012<br>Index    | Fund           |                                                                                                    |         | Program     | Activity       | Location         | Project                                  | Cost                         |  |
| Date: 02-APR-               | 2012<br>Index    | Fund           |                                                                                                    |         | Program     | Activity       | Location         | Project                                  | Cost                         |  |
| Date: 02-APR-               | 2012<br>Index    | Fund           |                                                                                                    |         | Program     | Activity       | Location         | Project                                  | Cost                         |  |
| Date: 02-APR-               | 2012<br>Index    | Fund           |                                                                                                    |         | Program     | Activity       | Location         | Project                                  | Cost                         |  |
| Date: 02-APR-Hours or Units | 2012<br>Index    | Fund           |                                                                                                    |         | Program     | Activity       | Location         | Project                                  | Cost                         |  |
| Date: 02-APR-Hours or Units | Index            | Fund  © G00000 |                                                                                                    |         | Program     | Activity       | Location         | Project                                  | Cost                         |  |

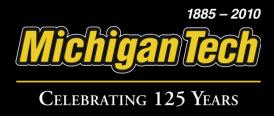

To return to the time sheet, click on the 'Options' menu then select 'Time Entry Data'.

| 🙆 DEVEL Banner8:            | Open > PHATIME   |                 |               |           |                                         |                |                          |          |                        |  |
|-----------------------------|------------------|-----------------|---------------|-----------|-----------------------------------------|----------------|--------------------------|----------|------------------------|--|
| Eile Edit Options E         | Block Item Recor | d Query Tools   | Help          |           |                                         |                |                          |          |                        |  |
| 📳 💅 Time Entr               | y Data 🔭         |                 | 1 🖺 1 🔯       | 明 里 「 县 是 | [ · · · · · · · · · · · · · · · · · · · | 1 1 1 1        | х                        |          |                        |  |
| Overri. View Erro           | rs [PHIDERR] HA  | TIME 8.4 (DEV   | EL) BERESERRE |           |                                         |                | 949494949494949494949494 |          | etetetetetetetetetet 🗷 |  |
|                             |                  |                 |               |           |                                         |                |                          |          | F2                     |  |
| Earn: 001                   | Regular Rate     |                 |               |           | Shift                                   | t: 1           |                          | C        | DA: U                  |  |
| Default Labor<br>Percent    | Distribution     | Fund            | Orgn          | Account   | Program                                 | Activity       | Location                 | Project  | Cost                   |  |
| 100.00                      | 18.1 (1.8 (1.8)  | G00000          | iname.        | P641      | 263                                     |                |                          |          |                        |  |
|                             |                  |                 |               |           |                                         |                |                          |          |                        |  |
|                             |                  |                 |               |           |                                         |                |                          |          |                        |  |
|                             |                  |                 |               |           |                                         |                |                          |          |                        |  |
|                             |                  |                 |               |           |                                         |                |                          |          |                        |  |
|                             |                  |                 |               |           |                                         |                |                          |          |                        |  |
|                             |                  |                 |               |           |                                         |                |                          |          |                        |  |
|                             |                  |                 |               |           |                                         |                |                          |          |                        |  |
|                             |                  |                 |               |           |                                         |                | 1 1                      |          |                        |  |
| Override Labo               |                  | 1               |               |           | -                                       |                |                          |          |                        |  |
| Override Labo               |                  |                 |               |           |                                         | Total Hours or | Units entered fo         | or Date: | 4.00                   |  |
|                             | 2012<br>Index    | Fund            | Orgn          | Account   | Program                                 | Activity       | Location                 | Project  | 4.00<br>Cost           |  |
| Date: 02-APR-               | -2012            | Fund            | Orgn          |           | Program                                 |                |                          |          | 4.00                   |  |
| Date: 02-APR-               | 2012<br>Index    | Fund            |               |           | Program                                 | Activity       | Location                 | Project  | 4.00<br>Cost           |  |
| Date: 02-APR-               | 2012<br>Index    | Fund            |               |           | Program                                 | Activity       | Location                 | Project  | 4.00<br>Cost           |  |
| Date: 02-APR-               | 2012<br>Index    | Fund            |               |           | Program                                 | Activity       | Location                 | Project  | 4.00<br>Cost           |  |
| Date: 02-APR-               | 2012<br>Index    | Fund            |               |           | Program                                 | Activity       | Location                 | Project  | 4.00<br>Cost           |  |
| Date: 02-APR-               | 2012<br>Index    | Fund            |               |           | Program                                 | Activity       | Location                 | Project  | 4.00<br>Cost           |  |
| Date: 02-APR-               | 2012<br>Index    | Fund            |               |           | Program                                 | Activity       | Location                 | Project  | 4.00<br>Cost           |  |
| Date: 02-APR-               | 2012<br>Index    | Fund            |               |           | Program                                 | Activity       | Location                 | Project  | 4.00<br>Cost           |  |
| Date: 02-APR-Hours or Units | 2012<br>Index    | Fund            |               |           | Program                                 | Activity       | Location                 | Project  | 4.00<br>Cost           |  |
| Date: 02-APR-Hours or Units | Index  V         | Fund<br>©000000 |               |           | Program                                 | Activity       | Location                 | Project  | 4.00<br>Cost           |  |

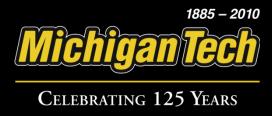

### Viewing Leave Balances

1885 – 2010

Michigan Tech

Celebrating 125 Years

### In the 'Options' menu, select 'List Leave Balances' to see available balances.

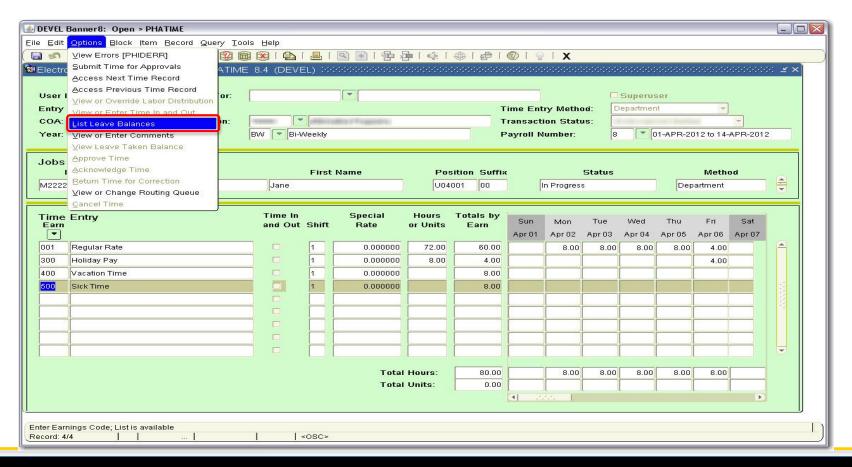

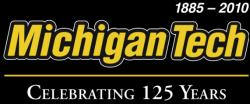

## Once you have finished viewing available Leave Balances, click on 'OK'.

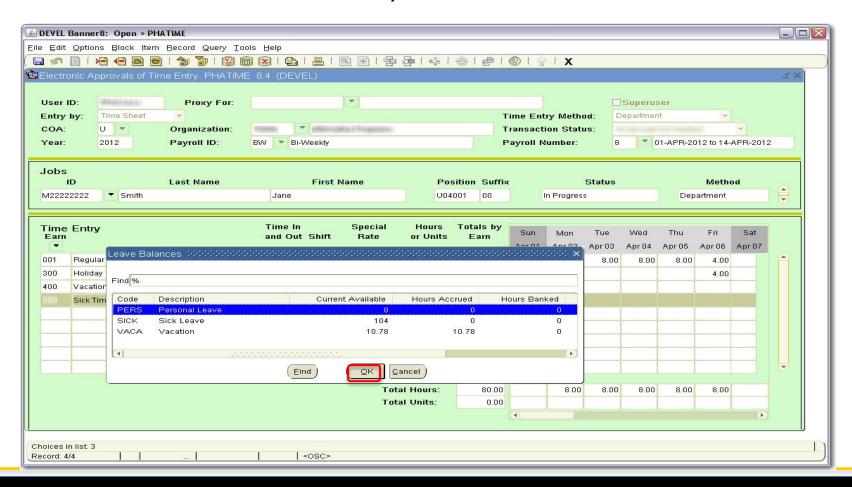

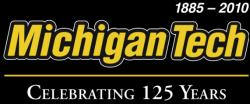

### **Approving Department Time**

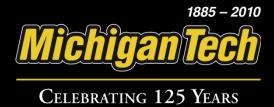

### To approve your department's time sheets, log into BANNER and access the form PHADSUM.

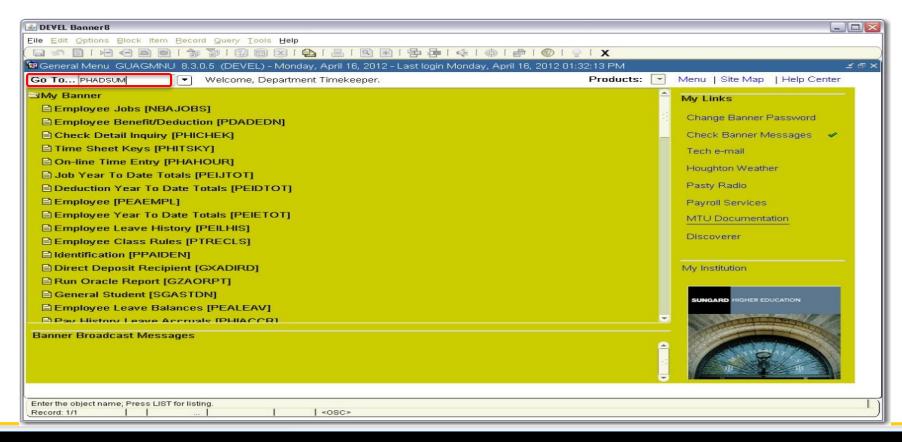

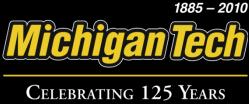

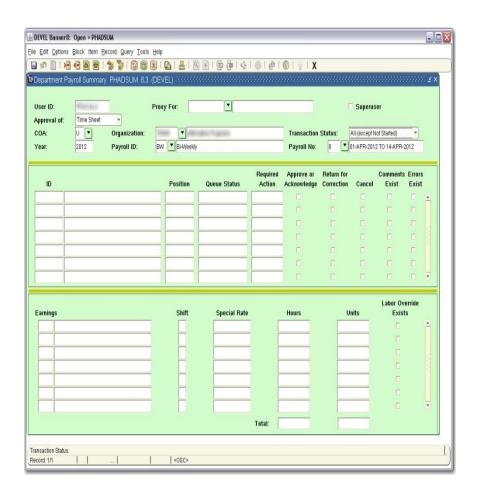

Fill in all necessary fields and select the appropriate Transaction Status. If acting as a proxy, search for or enter in the approver's User ID that you are acting for in the "Proxy For:" area. In the 'Options' menu, select 'Department Summary' to see all available time sheets.

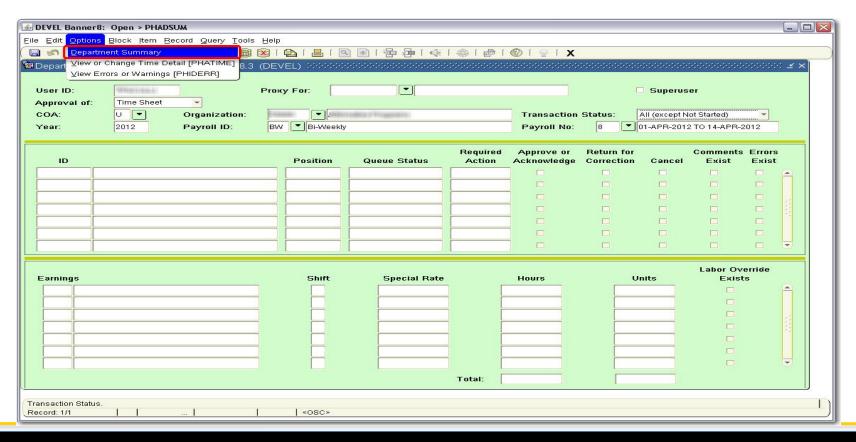

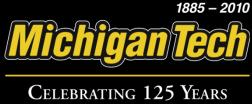

## Select an employee's ID to see a summary of their hours entered.

| ☑ DEVEL Banner8: Open > PHADSUM                 |               |                                                                                                    |          |             |                                              |                                |                                         |                     |  |
|-------------------------------------------------|---------------|----------------------------------------------------------------------------------------------------|----------|-------------|----------------------------------------------|--------------------------------|-----------------------------------------|---------------------|--|
| Eile Edit Options Block Item Record Query Tools | Help          |                                                                                                    |          |             |                                              |                                |                                         |                     |  |
|                                                 |               |                                                                                                    |          |             |                                              |                                |                                         |                     |  |
| Department Payroll Summary PHADSUM 8.3          |               |                                                                                                    |          |             | 0+0+0+0+0+0+0+0+0+0+0+                       | 0-0-0-0-0-0-0-0-0              | -0-0-0-0-0-0-0-0-0-0-0                  | 00000000 <u>≤</u> × |  |
|                                                 |               |                                                                                                    |          |             |                                              |                                |                                         |                     |  |
| User ID:                                        | Proxy For:    | -                                                                                                    |          |             | 1                                            | Superus                        | er                                      |                     |  |
| Approval of: Time Sheet                         |               |                                                                                                    |          |             |                                              |                                |                                         |                     |  |
| COA: U TO Organization:                         | minum T minum | Final Transition (Final Control Control Contr |          |             | Transaction Status: All (except Not Started) |                                |                                         |                     |  |
| Year: 2012 Payroll ID:                          | BW Bi-Weekly  | ,                                                                                                    |          | Payroll No: | : 8 01-APR-2012 TO 14-APR-2012               |                                |                                         | 012                 |  |
|                                                 |               |                                                                                                    |          |             |                                              |                                |                                         |                     |  |
|                                                 |               |                                                                                                    | Required | Approve or  | Return for                                   |                                | Comments                                | Errors              |  |
| ID                                              | Position      | Queue Status                                                                                                    | Action   | Acknowledge | Correction                                   | Cancel                         | Exist                                   | Exist               |  |
| M33383333 Doe, James                            | Z04001-00     | Pending                                                                                                    | Approve  |             |                                              |                                | ~                                       |                     |  |
| M22222222 Smith, Jane                           | U04001-00     | Pending                                                                                                    | Approve  |             |                                              |                                |                                         |                     |  |
| M11111111 Smith, John                           | P04001-00     | Pending                                                                                                    | Approve  |             |                                              |                                |                                         |                     |  |
|                                                 |               |                                                                                                    |          |             |                                              |                                |                                         |                     |  |
|                                                 |               |                                                                                                    |          |             |                                              |                                |                                         |                     |  |
|                                                 |               |                                                                                                    |          |             |                                              |                                |                                         |                     |  |
|                                                 |               |                                                                                                    |          |             |                                              |                                |                                         |                     |  |
|                                                 |               |                                                                                                    |          |             |                                              |                                | 200200000000000000000000000000000000000 |                     |  |
| Earnings                                        | Shift         | Special Rate                                                                                                    | •        | Hours       | 11                                           | Labor Override<br>Units Exists |                                         |                     |  |
| 001 Regular Rate                                | 1             |                                                                                                    |          | 12.00       |                                              |                                |                                         |                     |  |
|                                                 |               |                                                                                                    | -        |             |                                              |                                |                                         |                     |  |
|                                                 |               |                                                                                                    | -        |             |                                              | A-                             |                                         | 100                 |  |
|                                                 |               |                                                                                                    |          | <del></del> |                                              |                                |                                         |                     |  |
|                                                 |               |                                                                                                    |          |             |                                              |                                |                                         |                     |  |
|                                                 |               |                                                                                                    | -        |             |                                              |                                |                                         |                     |  |
|                                                 |               |                                                                                                    |          |             |                                              |                                |                                         | -                   |  |
|                                                 |               | 1                                                                                                    |          | 40.00       |                                              |                                |                                         |                     |  |
|                                                 |               |                                                                                                    | Total:   | 12.00       |                                              |                                |                                         |                     |  |
|                                                 |               |                                                                                                    |          |             |                                              |                                |                                         |                     |  |
| Id number. Record: 1/3                          | l «osc»       |                                                                                                    |          |             |                                              |                                |                                         |                     |  |
| 1 1 "1                                          |               |                                                                                                    |          |             |                                              |                                |                                         |                     |  |

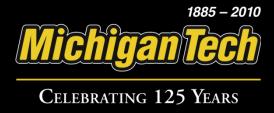

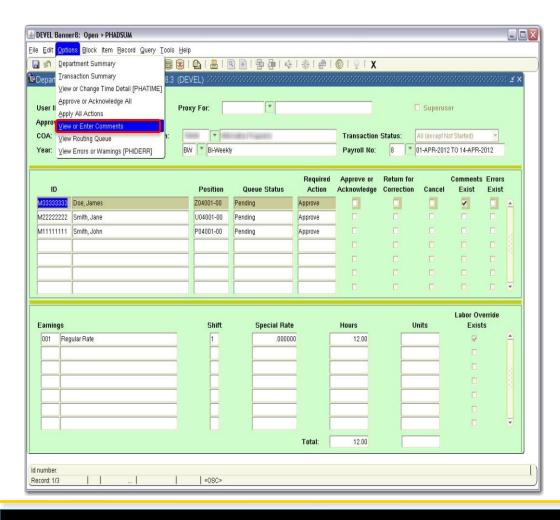

To enter or view comments, click on the 'Options' menu and select 'View or Enter Comments'. When finished viewing or entering comments, click on 'Options' and select 'Department Summary' to return to PHADSUM.

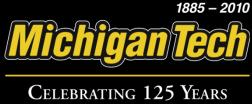

To approve, return for correction or cancel a time sheet, place a checkmark in the appropriate section.

| ⚠ DEVEL Banner8: Open > PHADSUM                   |              |                                         |              |                |                                        |                   |                     |                                       |
|---------------------------------------------------|--------------|-----------------------------------------|--------------|----------------|----------------------------------------|-------------------|---------------------|---------------------------------------|
| Eile Edit Options Block Item Record Query Tools E | jelp         |                                         |              |                |                                        |                   |                     |                                       |
|                                                   |              | 沙一哈哈一里                                  | [ 4   4      |                |                                        |                   |                     |                                       |
| 📴 Department Payroll Summary PHADSUM 8.3 (D       | DEVEL) SOOSS | 000000000000000000000000000000000000000 | 000000000000 | 96666666666666 | 90-0-0-0-0-0-0-0-0                     | 0-0-0-0-0-0-0-0-0 | 0.0-0.0-0-0-0-0-0-0 | ::::::::::::::::::::::::::::::::::::: |
|                                                   |              |                                         |              |                |                                        |                   |                     |                                       |
| User ID:                                          | roxy For:    |                                         |              |                | 1                                      | Superus           | er                  |                                       |
| Approval of: Time Sheet                           |              |                                         |              |                |                                        |                   |                     |                                       |
| COA: U TO Organization:                           |              | contine Towns                           |              | Transaction    | ction Status: All (except Not Started) |                   |                     |                                       |
| Year: 2012 Payroll ID:                            | BW Bi-Weekly | 1                                       |              | Payroll No:    | o: 8 01-APR-2012 TO 14-APR-2012        |                   |                     | 012                                   |
|                                                   |              |                                         |              |                |                                        |                   |                     |                                       |
|                                                   | 1924 200     | 20 20 20                                | Required     | Approve or     | Return for                             | 70 10             | Comments            |                                       |
| ID .                                              | Position     | Queue Status                            | Action       | Acknowledge    | Correction                             | Cancel            | Exist               | Exist                                 |
| M3333333 Doe, James                               | Z04001-00    | Pending                                 | Approve      | ~              |                                        |                   | ~                   |                                       |
| M2222222 Smith, Jane                              | U04001-00    | Pending                                 | Approve      |                |                                        |                   |                     |                                       |
| M11111111 Smith, John                             | P04001-00    | Pending                                 | Approve      |                |                                        |                   |                     |                                       |
|                                                   |              |                                         |              |                |                                        |                   |                     |                                       |
|                                                   |              | _                                       | -            |                |                                        |                   |                     |                                       |
|                                                   |              | _                                       |              |                | Land S                                 |                   |                     |                                       |
|                                                   |              | <u>.</u>                                | -            |                | Land .                                 | land.             | Local               |                                       |
|                                                   |              |                                         |              |                |                                        |                   | Labor Ove           | erride                                |
| Earnings                                          | Shift        | Special Rate                            | ·            | Hours          | U                                      | Inits             | Exists              | 5                                     |
| 400 Vacation Time                                 | 1            | .00000                                  | 0            | 16.00          |                                        |                   |                     |                                       |
|                                                   |              |                                         |              |                |                                        |                   |                     |                                       |
|                                                   |              |                                         |              |                |                                        |                   |                     | 3.5                                   |
|                                                   |              |                                         |              |                |                                        |                   |                     | 2.5                                   |
|                                                   |              |                                         |              |                |                                        |                   |                     |                                       |
|                                                   |              |                                         |              |                |                                        |                   |                     |                                       |
|                                                   |              |                                         |              |                |                                        |                   |                     |                                       |
|                                                   |              |                                         | Total:       | 16.00          |                                        |                   |                     |                                       |
| <u> </u>                                          |              |                                         |              |                |                                        |                   |                     |                                       |
| Approve/Acknowledge Time Sheet                    |              |                                         |              |                |                                        |                   |                     |                                       |
| Record: 3/3                                       | <osc></osc>  |                                         |              |                |                                        |                   |                     |                                       |

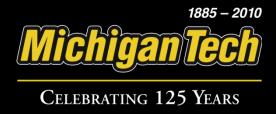

#### In the 'Options' menu, select 'Apply All Actions'

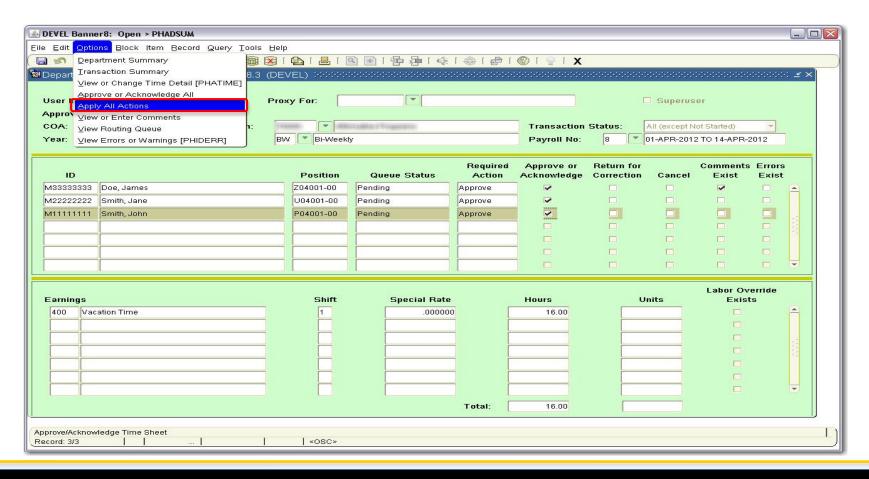

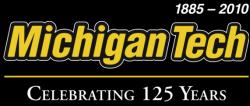

The transaction is complete and all records have been saved. The Queue Status should now be changed accordingly.

| ■ DEVEL Banner8: Open > PHADSUM                                            |              |                                         |                        |                           |                                              |                     |                       |                     |
|----------------------------------------------------------------------------|--------------|-----------------------------------------|------------------------|---------------------------|----------------------------------------------|---------------------|-----------------------|---------------------|
| Eile Edit Options Block Item Record Query Tools Help                       |              |                                         |                        |                           |                                              |                     |                       |                     |
|                                                                            |              | 李一唱唱目图                                  |                        |                           |                                              |                     |                       |                     |
| 🔯 Department Payroll Summary PHADSUM 8.3 (DE                               | VEL) PROPRIE | 000000000000000000000000000000000000000 | 0-0-0-0-0-0-0-0-0-0-0- | 0.000.000.000.000.000.000 | 0-0-0-0-0-0-0-0-0-0-0                        | 0+0+0+0+0+0+0+0+0+0 | 0-0-0-0-0-0-0-0-0-0-0 | 00000000 <b>≤</b> × |
|                                                                            |              |                                         |                        |                           |                                              |                     |                       |                     |
| User ID: Pro:                                                              | ky For:      | ~                                       |                        |                           | [                                            | Superus             | er                    |                     |
| Approval of: Time Sheet                                                    |              |                                         |                        |                           |                                              |                     |                       |                     |
| COA: U T Organization:                                                     |              | CONTRACTOR CONTRACTOR                   |                        | Transaction               | Transaction Status: All (except Not Started) |                     |                       | -                   |
| Year: 2012 Payroll ID: BV                                                  | V Bi-Weekl   | у                                       |                        | Payroll No:               | No: 8 01-APR-2012 TO 14-APR-2012             |                     |                       | 012                 |
|                                                                            |              |                                         |                        |                           |                                              |                     |                       |                     |
|                                                                            |              |                                         | Required               | Approve or                | Return for                                   |                     | Comments              |                     |
| ID                                                                         | Position     | Queue Status                            | Action                 | Acknowledge               | Correction                                   | Cancel              | Exist                 | Exist               |
| M33333333 Doe, James                                                       | Z04001-00    | Approved                                |                        |                           |                                              |                     |                       |                     |
| M22222222 Smith, Jane                                                      | U04001-00    | Approved                                |                        |                           |                                              |                     |                       |                     |
| M11111111 Smith, John                                                      | P04001-00    | Approved                                |                        |                           |                                              |                     |                       |                     |
|                                                                            |              |                                         |                        |                           |                                              |                     |                       |                     |
|                                                                            | -            |                                         |                        |                           |                                              |                     |                       |                     |
|                                                                            |              |                                         |                        |                           |                                              |                     |                       |                     |
|                                                                            |              |                                         |                        |                           |                                              |                     |                       |                     |
|                                                                            |              |                                         |                        |                           |                                              |                     |                       |                     |
| Earnings                                                                   | Shift        | Special Rate                            |                        | Hours                     | U                                            | nits                | Labor Ove             |                     |
| 001 Regular Rate                                                           | 1            | .000000                                 |                        | 12.00                     |                                              |                     | <b>▽</b>              |                     |
|                                                                            |              |                                         | `                      |                           |                                              |                     |                       |                     |
|                                                                            |              |                                         | -                      |                           |                                              |                     |                       | 52                  |
|                                                                            |              |                                         |                        |                           |                                              |                     |                       |                     |
|                                                                            |              |                                         | -                      |                           |                                              |                     |                       | ^-/*                |
|                                                                            |              |                                         | È                      |                           |                                              |                     |                       |                     |
|                                                                            |              |                                         |                        |                           |                                              |                     |                       | -                   |
|                                                                            |              | -                                       |                        |                           |                                              |                     |                       |                     |
|                                                                            |              |                                         | Total:                 | 12.00                     |                                              |                     |                       |                     |
| (FRW 10100 F                                                               |              |                                         |                        |                           |                                              |                     |                       |                     |
| FRM-40400: Transaction complete: 3 records applied and saved.  Record: 1/3 | <osc></osc>  |                                         |                        |                           |                                              |                     |                       |                     |
|                                                                            | 1 300        |                                         |                        |                           |                                              |                     |                       |                     |

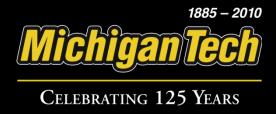